## <u> Addonics</u> E C H N **User Guide**

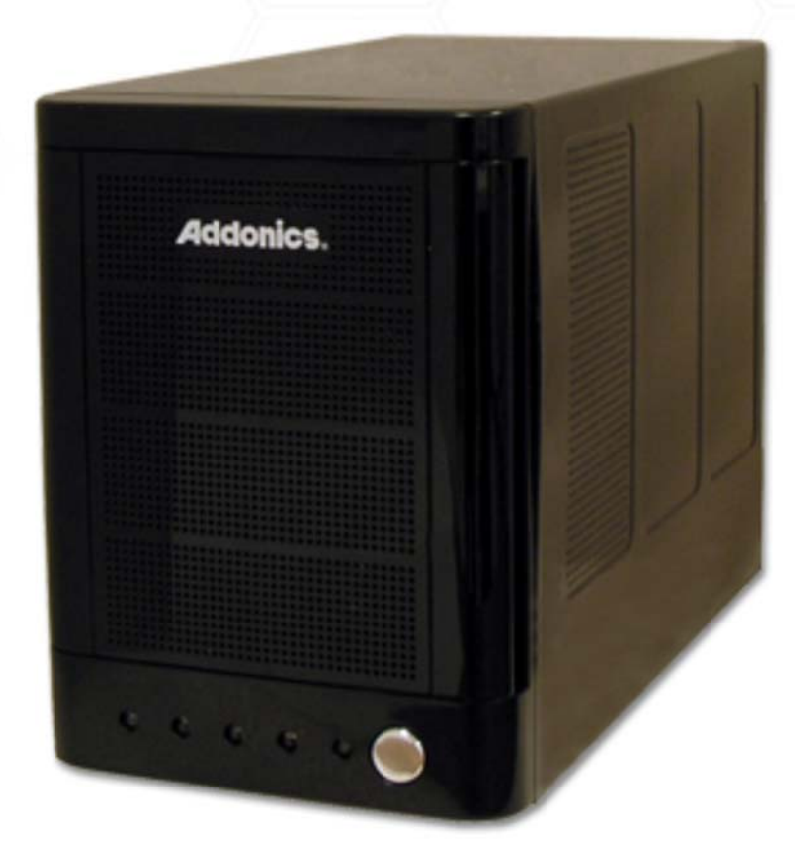

# **RAID Tower Mini (RTMPM6G)**

www.addonics.com

**Technical Support** If you need any assistance to get your unit functioning properly, please have your product information ready and contact Addonics Technical Support at:

**Hours: 8:30 am - 6:00 pm PST Phone: 408-453-6212 Email: http://www.addonics.com/support/query/**

### **Overview**

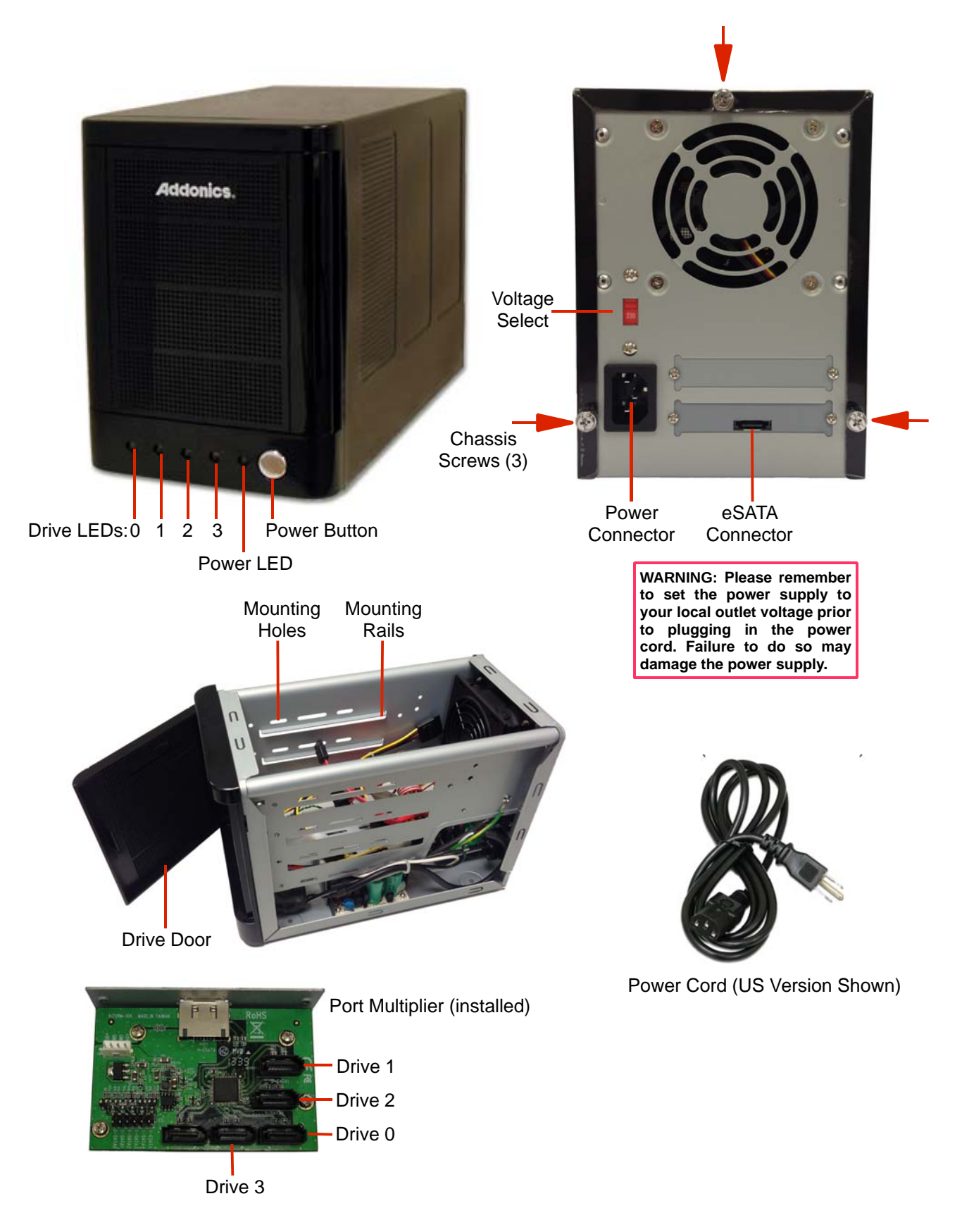

#### **Drive Installation**

1. Remove the three chassis screws from the back of the unit and remove the outer cover.

2. Open the Drive Door up to four 3.5" hard drives or enclosures, connect each one to the power supply and a SATA cable from the port multiplier. Refer to the Port Multiplier diagram in the Overview section.

- 3. Secure each drive to the chassis.
- 4. Close the Drive Door and replace the outer cover.

#### **Port Multiplier Compatibility**

The Port Multiplier in this unit will only work with a Port Multiplier aware SATA host adapter. Identify your host controller and check with its hardware manufacturer if you are unsure. Addonics offers several Port Multiplier aware host adapters.

#### **Hot Swapping**

This unit supports hot swapping (inserting or removing drives while the drives are running and connected to a computer). The eSATA controller on the computer must also support hot swapping - be sure to confirm this before attempting to insert or remove drives while the system is running. Also be sure to practice the appropriate safe removal procedure before proceeding. Failure to practice safe removal procedures will result in loss or corruption of data.

## **Contact Us**

### **www.addonics.com**

**Phone: 408-573-8580 Fax: 408-573-8588 Email: http://www.addonics.com/sales/query/**